# **Algoritmos com Seleção Condicional com o** *Software RoboMind* **para o 5º ano do Ensino Fundamental I**

**Matheus Grana Nascimento<sup>1</sup> , Romulo Goes Freitas<sup>1</sup> , Genarde Macedo Trindade<sup>1</sup>**

<sup>1</sup>Centro de Estudos Superiores de Itacoatiara (CESIT) – Universidade do Estado do Amazonas (UEA) – Itacoatiara – AM – Brasil

{mgn.lic22, rgf.lic22, gmtrindade}@uea.edu.br

*Abstract. This article presents a proposal for teaching algorithms with conditional selection, for students in the 5th year of elementary school I, through the use of the RoboMind software. In this context, the activity is designed to be carried out in three classes and is directly linked to the Computational Thinking axis..*

*Resumo. Este artigo apresenta uma proposta de ensino de algoritmos com seleção condicional, para alunos do 5º ano do ensino fundamental I, por meio do uso do software RoboMind. Neste contexto, a atividade é projetada para realização em três aulas e está ligada diretamente ao eixo Pensamento Computacional.*

## **1. Descrição Geral**

A atividade de algoritmos com seleção condicional, é projetada para alunos do 5º ano do Ensino Fundamental I e utiliza como o *software RoboMind* como ferramenta pedagógica visando o processo de ensino por meio da associação entra teoria e prática.

## **2. Objetivos**

Para esta atividade são elencados os seguintes objetivos: i) Criar e simular algoritmos de seleção condicional; ii) Compreender a estrutura de algoritmos com condicional simples; iii) Utilizar o *Software RoboMind* como ferramenta pedagógica visando promover o processo de ensino de associação da teoria com a prática; iv) Avaliar o ganho de habilidade dos alunos com o conceito de algoritmos de seleção condicional.

## **3. Habilidade Trabalhada**

De acordo com a BNCC de Computação, é trabalhada a habilidade de código EF05CO04, com a descrição: criar e simular algoritmos representados em linguagem oral, escrita ou pictográfica, que incluam sequências, repetições e seleções condicionais para resolver problemas de forma independente e em colaboração (Brasil, 2022).

## **4. Materiais Utilizados**

Os materiais utilizados para a execução da atividade são: i) Computadores ou *notebooks* com acesso à *internet* para os alunos; ii) Projetor multimídia; iii) Papel e lápis para os alunos; iv) Lousa e Pincel; v) S*oftware RoboMind*. Neste contexto, o *RoboMind* pode ser adquirido gratuitamente para os sistemas *Linux*, *Mac OS* e *Windows*. É possível utilizado de maneira *off-line*, fazendo o *download* no *link*

[<https://www.robomind.net/en/download.html>](https://www.robomind.net/en/download.html). Para instalação é importante seguir as instruções do Manuel de instalação disponível neste *link* [<https://www.robomindacademy.com/site/pdfs/RoboMindDesktopInstallationManual.p](https://www.robomindacademy.com/site/pdfs/RoboMindDesktopInstallationManual.pdf) [df>](https://www.robomindacademy.com/site/pdfs/RoboMindDesktopInstallationManual.pdf).

# **5. Metodologia**

A metodologia para essa atividade pode ser executada da seguinte forma, a cada aula utiliza-se métodos de aprendizagem plugado e desplugado, para que os alunos possam desenvolver conhecimento teórico e prático, os quais buscam propor o ensino de algoritmos de seleção condicional. A Figura 1 apresenta a visão geral da metodologia.

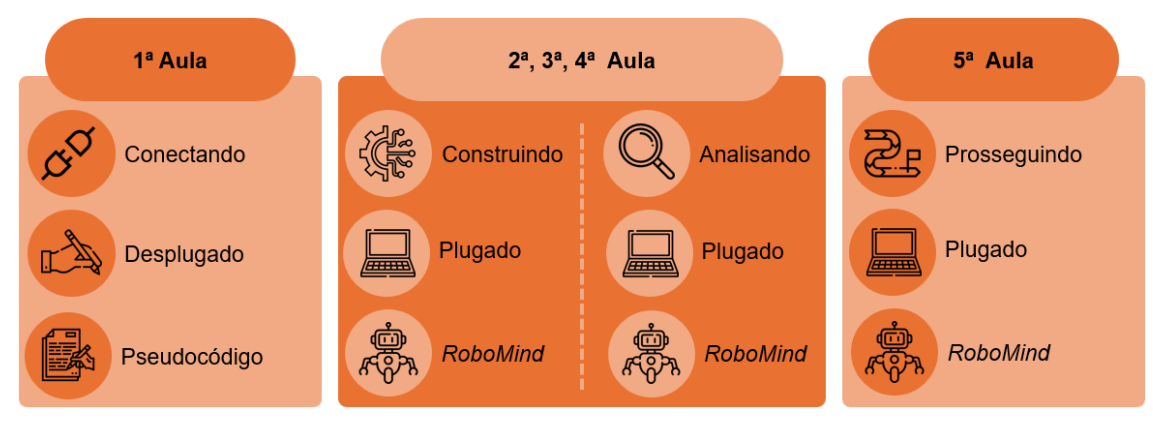

**Figura 1. Visão geral da metodologia. Fonte: Elaborada pelos autores**

É possível observar na Figura 1 que a proposta de metodologia para a atividade de algoritmos com seleção condicional, sendo separada em cinco aulas. A seguir são descritas as ações por aula:

i) 1ª Aula: Nesta aula o aluno será conectado ao conteúdo proposto. Para isso deve-se utilizar uma abordagem de ensino desplugado, ou seja, sem a necessidade do uso de recursos tecnológicos. Para tal é importante primeiramente contextualizar com o aluno o que é algoritmo e associá-lo as atividades do dia a dia. Assim, o aluno poderá correlacionar as ações d seu cotidiano com os algoritmos com sequências de instruções e que muitas vezes é necessário fazer escolhas sobre qual ação deve ser executada. A Figura 2 apresenta um exemplo de pseudocódigo que pode ser utilizado como *insight*.

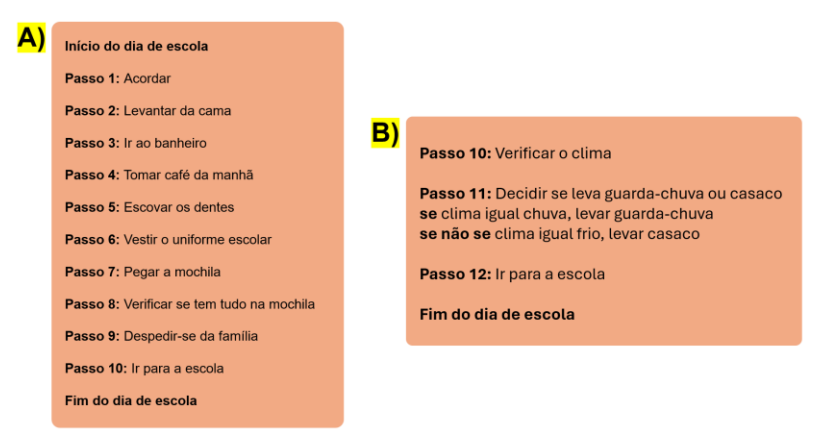

**Figura 2. Em (A) algoritmo início do dia de escola; Em (B) adaptação para utilização de seleção condicional. Fonte: Elaborada pelos autores**

Na Figura 2, é possível analisar que de forma simples é possível promover a construção de pseudocódigos que possibilitam ao aluno construir algoritmos tendo como base ações do dia a dia. É que as tomadas de decisão feitas nessas ações são como algoritmos condicionais. Neste contexto, a primeira aula de ser utilizada para ser exercitada a construção de algoritmos utilizando papel, lápis, pincel ou caneta. Ressaltase que é importante que essa atividade desplugada seja realizada individualmente, para que seja possível identificar se há alunos com dificuldade de construção dos pseudocódigos.

Para realização da primeira aula, é possível dividi-la em três momentos, sendo: a) Contextualização: introduzir o conteúdo de maneira lúdica e dinâmica, utilizando a projeção de imagens que possam ser utilizadas para associação dos passos realizados em atividades do cotidiano dos alunos e como decisões são importantes para a realização de dessas atividades; b) Exercitação: promover aos alunos exercícios solucionáveis que possam ser utilizados para praticar a construção de algoritmos de seleção condicional. É importante neste momento é analisar o ganho de habilidade dos alunos na elaboração desses algoritmos; c) Correção: propor a correção dos algoritmos feitos pelos alunos, visando analisar de que forma eles utilizaram as condicionais e se possuem coerência. Para esse momento é importante corrigir com visto as atividades e colocar frases que estimulem os alunos a continuarem o aprendizado, um exemplo é ter um carimbo com os dizeres "mestre da programação", para deixar registrado no caderno do aluno a boa participação na aula.

ii) 2ª, 3ª e 4ª Aula: Nestas aulas o aluno construirá e analisará a elaboração de algoritmos com seleção condicional, por meio da utilização do *software RoboMind*. Para isso deve-se utilizar uma abordagem de ensino plugado, ou seja, com a necessidade do uso de recursos tecnológicos tais como, computadores ou *notebooks* com acesso à *internet* para os alunos. É importante primeiramente apresentar o *software* para o aluno e as principais funcionalidades da interface, outro ponto é importante analisar quais alunos tem mais dificuldade na interação com o teclado e *mouse*, pois é um fator decisivo uma boa experiência educacional do aluno. Neste contexto, o aluno poderá correlacionar os algoritmos desenvolvidos na primeira aula com os códigos gerados *software*. A Figura 3 apresenta a interface do *software RoboMind*.

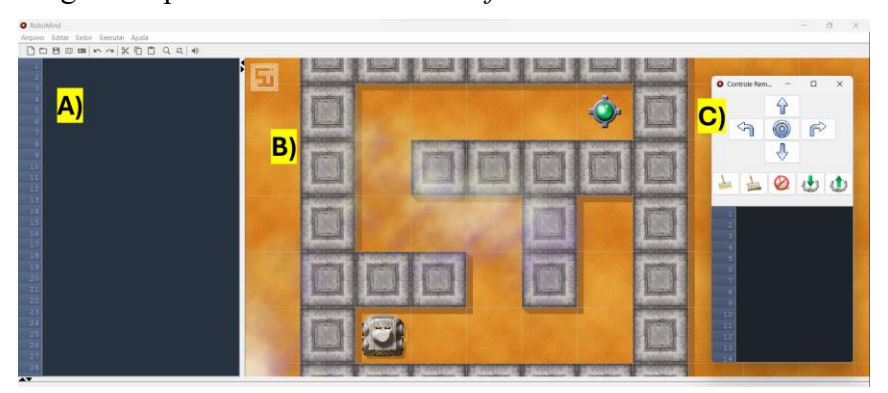

**Figura 3. Em (A) espaço para programação em texto; Em (B) o mapa gerado do tipo "***Maze***" de dimensão 5x5; Em (C) o controle para construção da programação por meio dos comandos visuais. Fonte: Elaborada pelos autores**

É possível observar na Figura 3 a interface do *RoboMind* e as divisões de áreas, como em (A) o espaço definido para programação, em (B) a visualização do ambiente de simulação, ideal para o uso de algoritmos de seleção de condicional/estrutura condicional. E em (C) a possibilidade de construção do algoritmo com o controle visual, permitindo assim que primeiramente seja abordada a construção sequencial para posteriormente utilizar estruturas condicionais.

É importante enfatizar o emprego adequado do *software RoboMind* é necessário que o professor(a) o estude, tendo em vista as possiblidades que a ferramenta propõe. Um exemplo é a personalização do ambiente de simulação já que a dimensão do ambiente e os elementos pertencentes são de livre escolha. Além disso, a programação em texto exige o conhecimento prévio do(a) professor(a) para ser mais produtivo ao ministrar o conteúdo.

iii) 5ª Aula: Nesta aula o aluno prosseguirá com a elaboração de algoritmos com seleção condicional no *software RoboMind*, porém em um ambiente de simulação com um nível de complexidade maior. Neste contexto, deve-se utilizar uma abordagem que faça o aluno colocar em prática o conhecimento adquirido nas aulas anteriores. Mas vale ressaltar que pode ocorrer dificuldades para realização da atividade, por conta disso o(a) professor(a) necessita montar uma estrutura prévia para resolução do problema e casa haja necessidade diminuir a dificuldade do desafio. A seguir a Figura 4 apresenta a relação entre os desafios da segunda e da terceira aula.

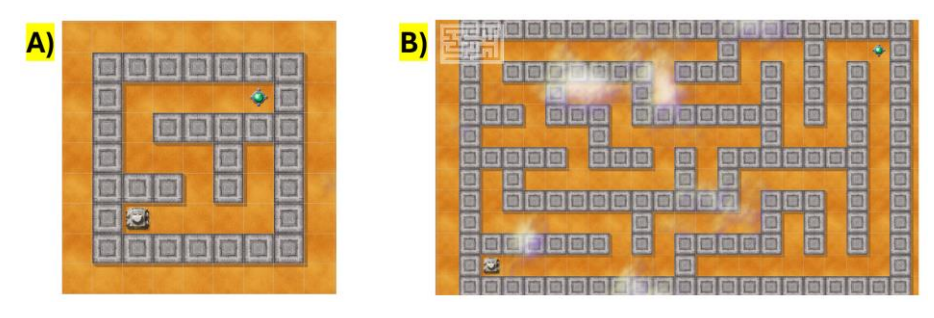

**Figura 4. Em (A) o ambiente de simulação 5x5 do desafio usado na segunda aula; Em (B) o ambiente de simulação 10x20 do desafio usado na terceira aula. Fonte: Elaborada pelos autores**

Observa-se que na Figura 4 (B) as possibilidades de condições para o robô percorrer o labirinto é maior e exige mais atenção para a montagem do algoritmo de seleção condicional. Neste contexto, o(a) professor(a) pode optar pelo uso do controle com a representação visual para que os alunos possam construir parte do algoritmo e em situação de escolha utilizar a estrutura condicional.

#### **6. Avaliação**

O aluno será avaliado de maneira qualitativa e quantitativa. A abordagem qualitativa diz respeito ao ganho de habilidade do aluno durante todo o processo das aulas, identificando as diferentes formar de absorver o conceito de algoritmos de seleção condicional. Já a abordagem quantitativa diz respeito a realização da atividade proposta, onde é possível mensurar se o aluno aprendeu os conceitos de estruturas condicionais.

#### **7. Referências**

Brasil, (2022). Ministério da Educação. Computação: complemento à BNCC. Brasília.